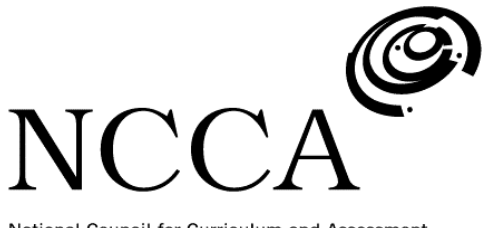

National Council for Curriculum and Assessment An Chomhairle Náisiúnta Curaclaim agus Measúnachta

# ICT Framework A structured approach to ICT in Curriculum and Assessment

# Revised Framework

November 2007

### **Contents**

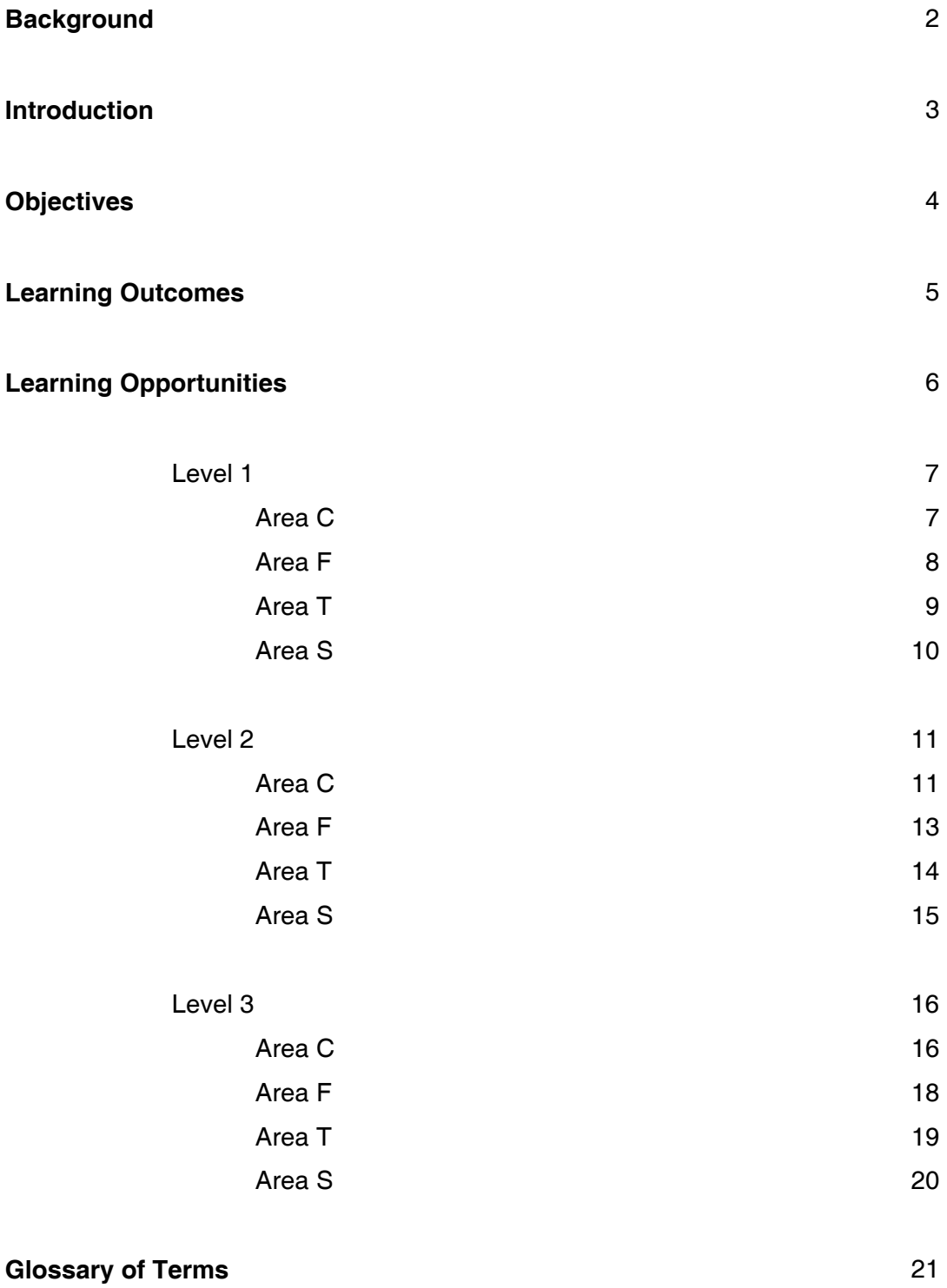

ICT Framework: Revised Framework

### **Background**

The draft ICT Framework has been restructured and edited in response to findings from the school based developmental initiative (SBDI) which accompanies this document. Essentially, the structure of the Framework has been streamlined and simplified to increase its accessibility to teachers.

The four areas are now classified as **objectives**.

There are fifteen specific **learning outcomes** (which replace the original 18) and represent what is important for students to know in relation to ICT. To assist teachers in tailoring the outcomes to their classes, the learning outcomes are described at three levels of achievement or use.

**Learning Opportunities** have been identified within the outcomes for each level. These are short statements of what learning would involve, or what it might look like with the Framework. These sample learning opportunities were previously presented as outcomes. The revised, shortened, learning opportunities are outlined as a guide for teachers and are flexible rather than exhaustive. They include suggestions on appropriate activities and ICT tools (highlighted in red font).

Work is currently underway to present the ICT Framework in an accessible online format on the NCCA's **ACTION** Website *(Assessment, Curriculum and Teaching Innovation on the Net).* The ACTION website has been designed to exemplify teaching and learning in different settings, and to encourage teachers to use this online environment for planning and assessing and for teaching and learning. As ACTION's name suggests, this site will concentrate on 'showing' rather than 'telling' the features of effective teaching and learning in different educational settings. **Sample activities** will be published on ACTION, showing the classroom application of learning outcomes and demonstrations in the ICT Framework across the three levels of the Framework, using multimedia including text, video and photographs. These sample activities have been developed by teachers participating in this initiative. The architecture for the ACTION website has been developed and initial work is available at: [http://action.ncca.ie/.](http://action.ncca.ie/)

### Introduction

The ICT Framework offers schools **a structured approach to using ICT in curriculum and assessment** by identifying the types of learning with ICT (including knowledge, skills and attitudes) appropriate for students during the period of compulsory education. The ICT Framework is **not a curriculum area or a syllabus**. It is not presented as an *add-on* to teaching and learning but as a tool to help teachers to integrate ICT in teaching and learning. The Framework provides **a guide to teachers** for embedding ICT in curriculum and assessment across curriculum subjects. It is **an enabling Framework**.

The Framework is premised on the belief that ICT can add value to teaching and learning when it is used purposefully and with appropriate resources. Use of ICT Framework will vary from school to school depending on a range of school factors including access to ICT equipment and resources, teacher competence and confidence with ICT and a school's level and stage of planning for ICT in curriculum and assessment.

The ICT Framework is organised in four inter-related areas of learning with ICT at three levels of progression (lower primary to the completion of Junior Cycle). It includes

- objectives which describe the four areas within the framework.
- learning outcomes which identify the knowledge, skills and attitudes which it is expected students will be able to demonstrate for the four areas.
- learning opportunities which illustrate the kinds of activities students engage in across the learning outcomes for the three levels.

Essentially, the ICT Framework aims to help schools to develop students' ICT literacy by promoting uses of ICT that enrich teaching and learning across the primary and junior cycle curriculum.

### **Objectives**

The objectives of ICT Framework are to enable teachers to support students in

- exploring the potential of ICT to **create, communicate, and collaborate** to organise and produce information (Area C).
- understanding and applying knowledge of the **functions of ICT** including safe practice, maintenance and ergonomics (Area F).
- using ICT for **thinking and learning** including managing enquiry, assessing information, solving problems, and expressing ideas across a range of curriculum areas (Area T).
- developing a critical appreciation of the **role of ICT in society** and habits which reflect ethical and responsible use of ICT (Area S).

Figure 1 highlights the interconnectedness between these four objectives.

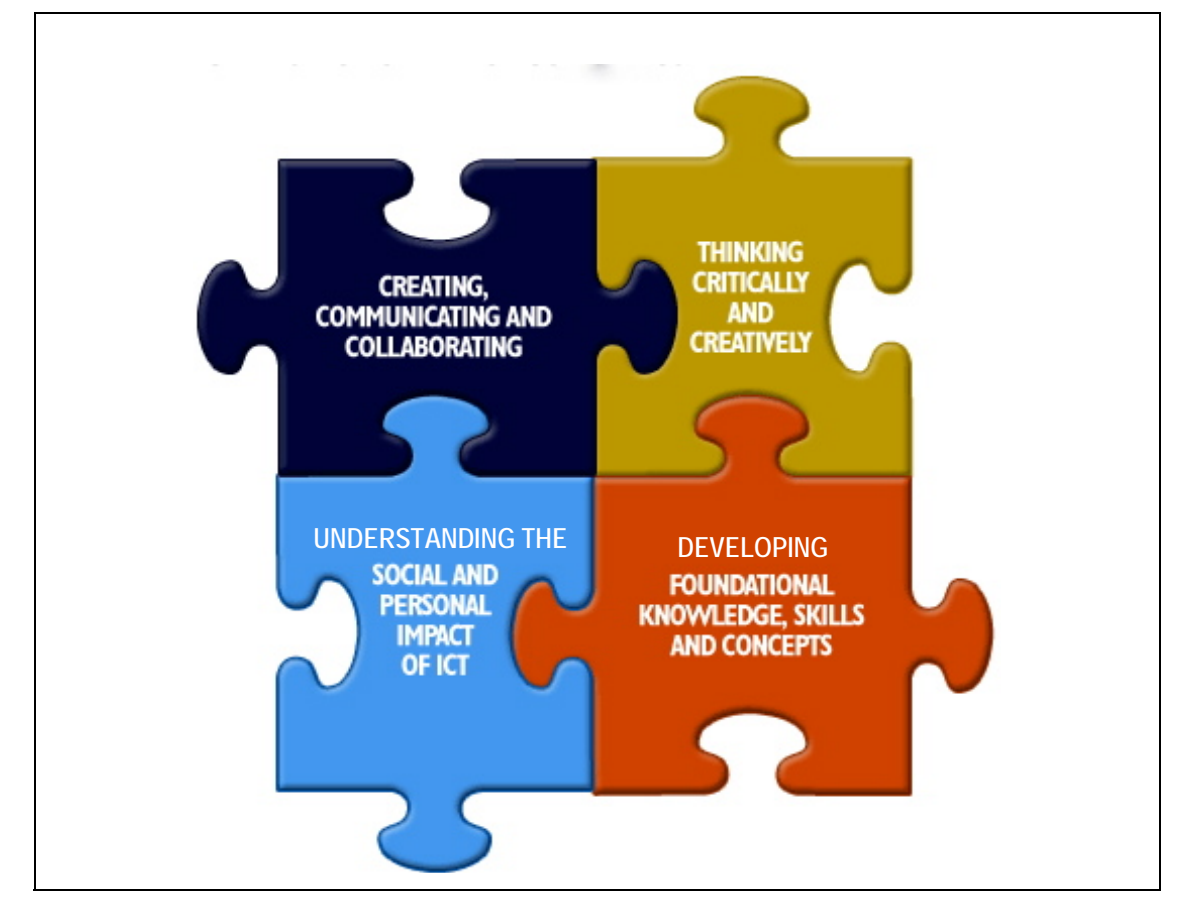

### **Figure 1. ICT Framework Objectives**

# Learning Outcomes

The four areas of learning with the ICT Framework described in the Framework's objectives are presented in terms of fifteen learning outcomes in Table 1.

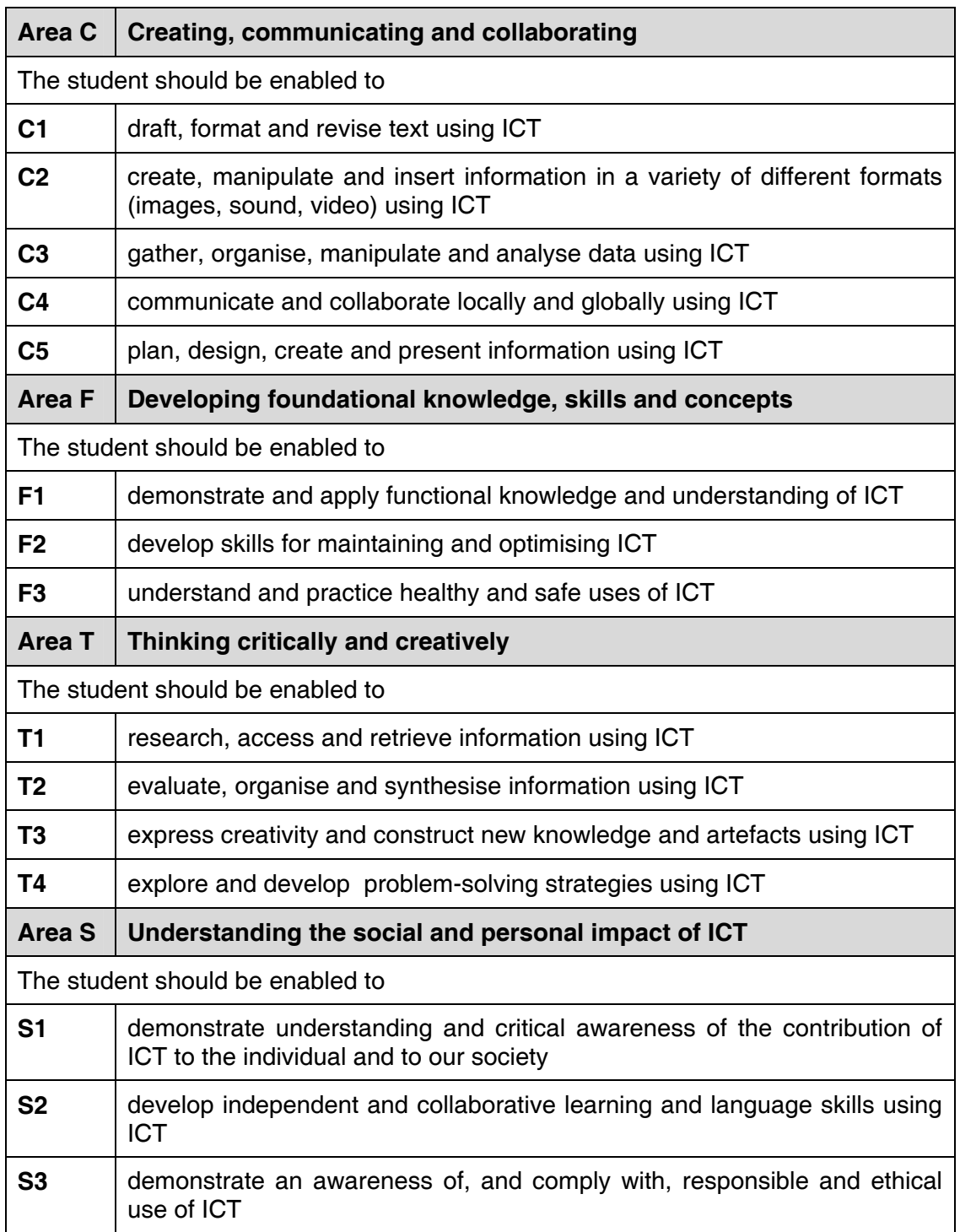

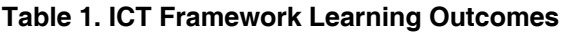

### Learning Opportunities

**Learning Opportunities** have been identified for the outcomes above. These are outlined for three levels of achievement to correspond with junior classes in primary school, senior classes in primary school, and Junior Cycle. Learning opportunities are described at these three levels to support teachers in planning upward continuity and progression in students' use of ICT to support learning and assessment.

The learning opportunities are essentially short statements of what learning would involve, or what it might look like for each outcome and level. These are flexible rather than exhaustive. As the ICT Framework is designed to be an enabling framework for teachers and students, these learning opportunities are described as a guide to teachers. They include reference to specific learning activities and resources which are further elaborated in the glossary. As noted at the outset, use of the ICT Framework, including provision of appropriate Learning Opportunities, will vary from school to school depending on a range of school factors including access to ICT equipment and resources, teacher competence and confidence with ICT and a school's level and stage of planning for ICT in curriculum and assessment.

The learning opportunities are described for each objective on the following pages, beginning with Level 1. For each of the following tables, the relevant outcome is indicated in the left column.

### **Learning Opportunities for Level 1**

#### **Level 1, Area C Creating, communicating and collaborating**

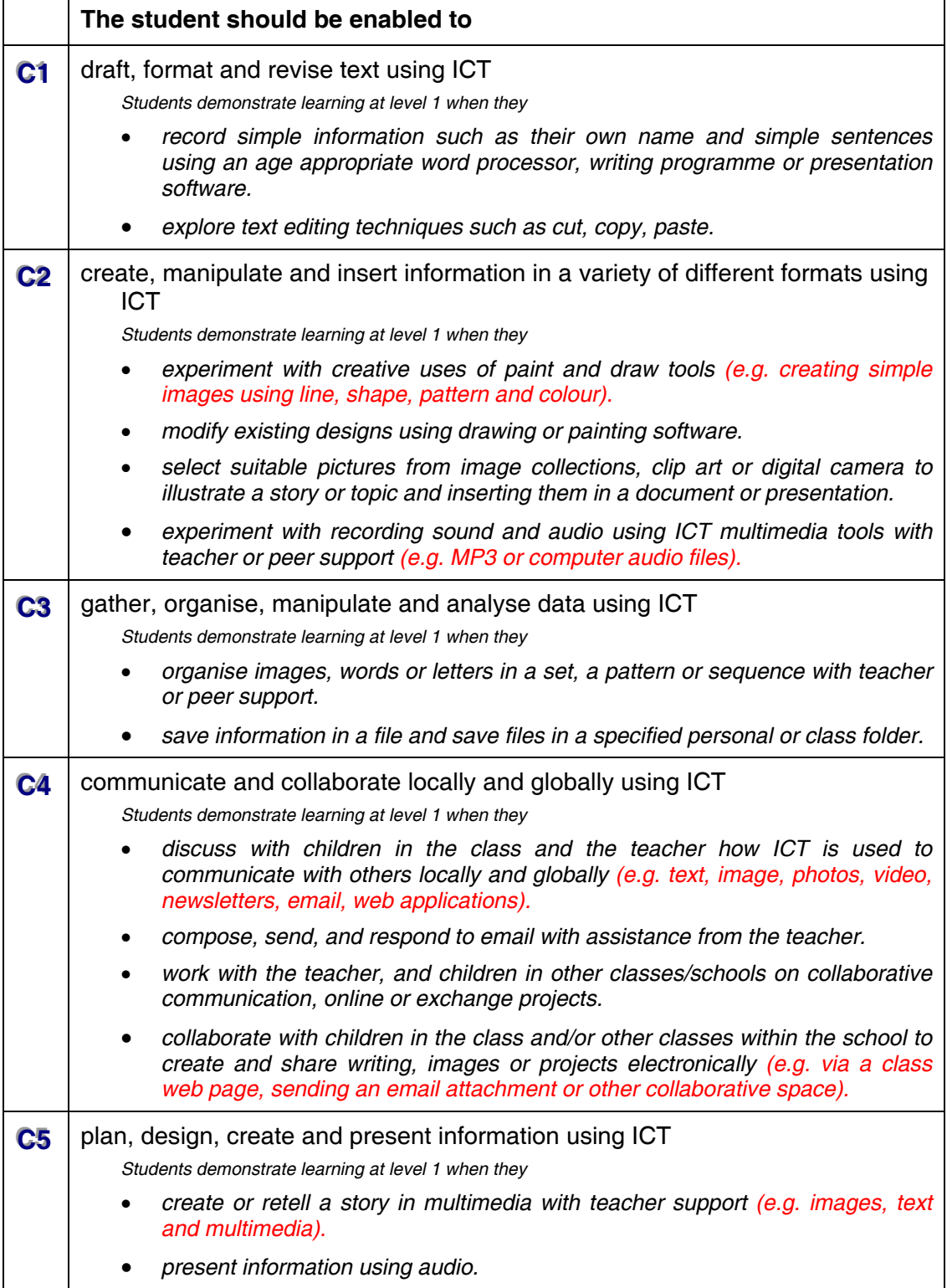

### **Level 1, Area F Developing foundational knowledge, skills and concepts**

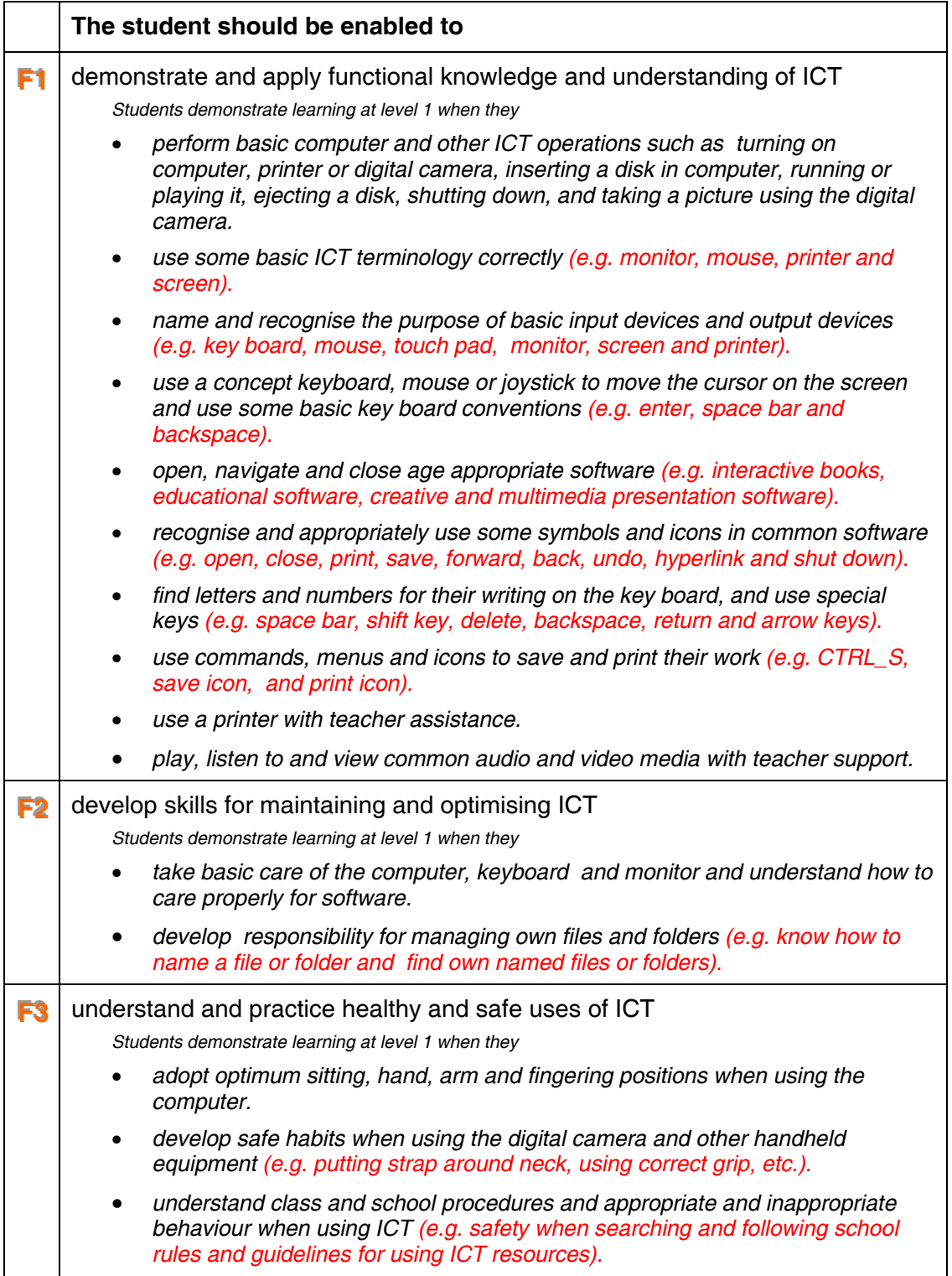

#### **Level 1, Area T Thinking critically and creatively**

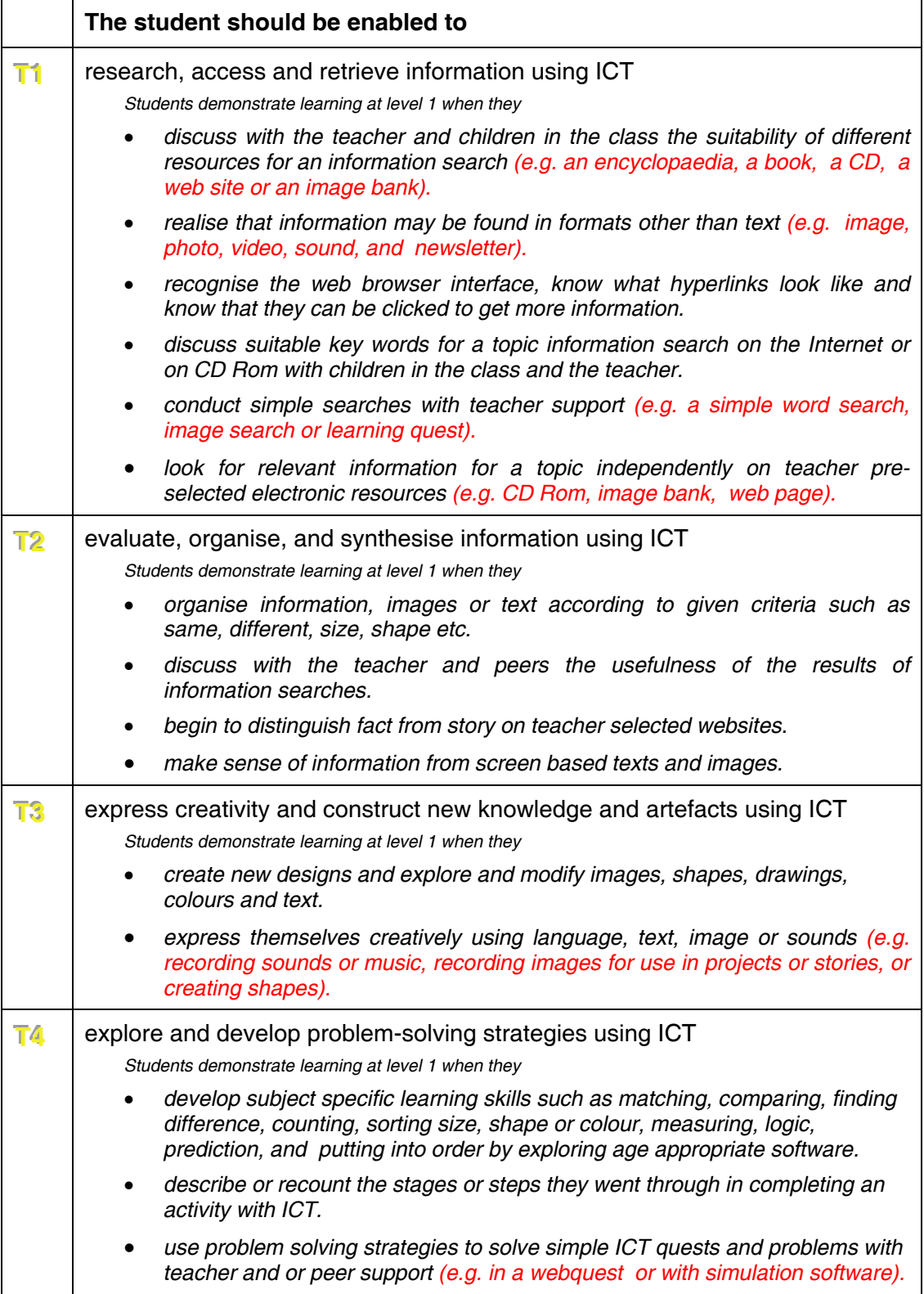

#### **Level 1, Area S Understanding the social and personal impact of ICT**

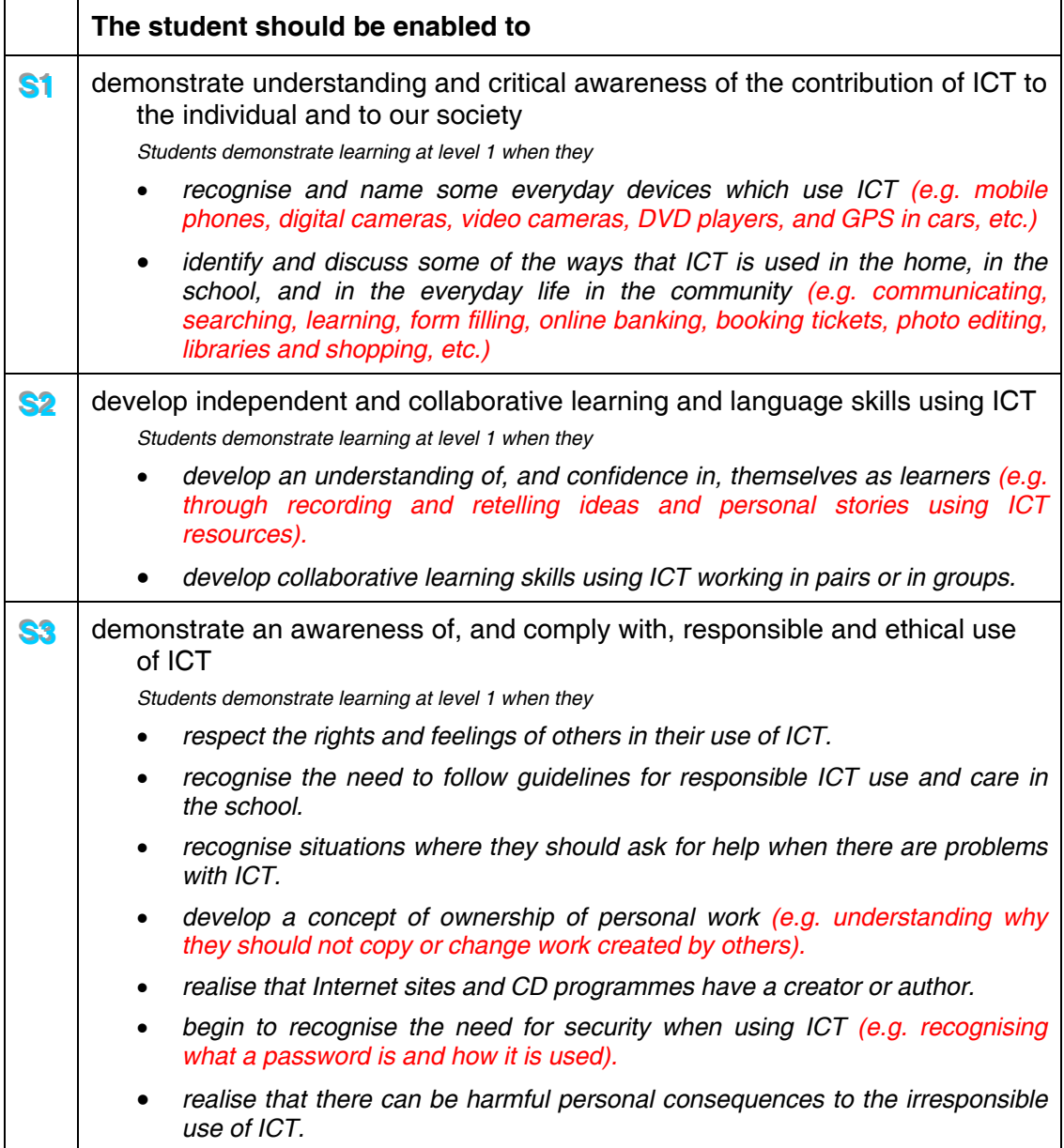

### **Learning Opportunities for Level 2**

### **Level 2, Area C Creating, communicating and collaborating**

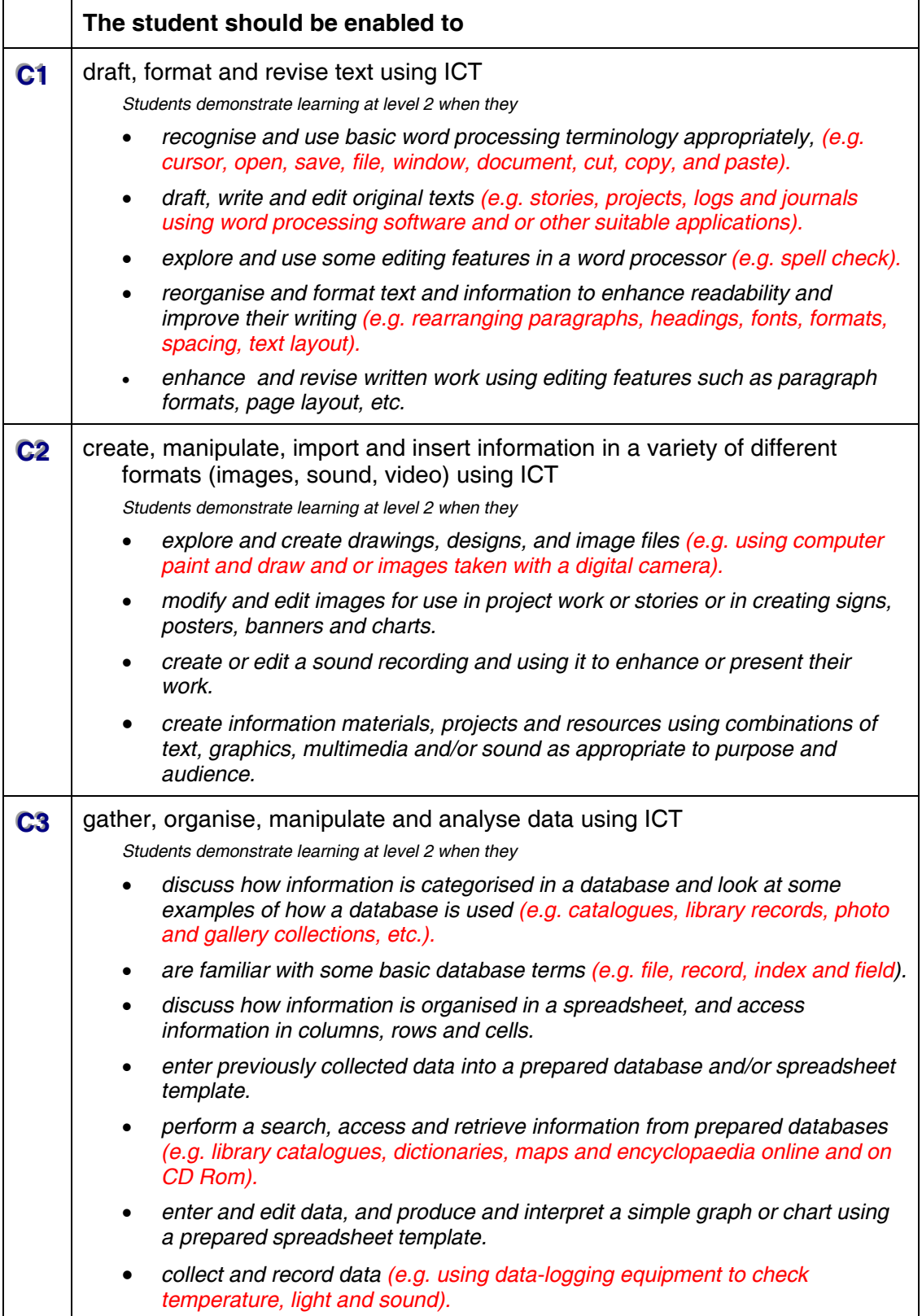

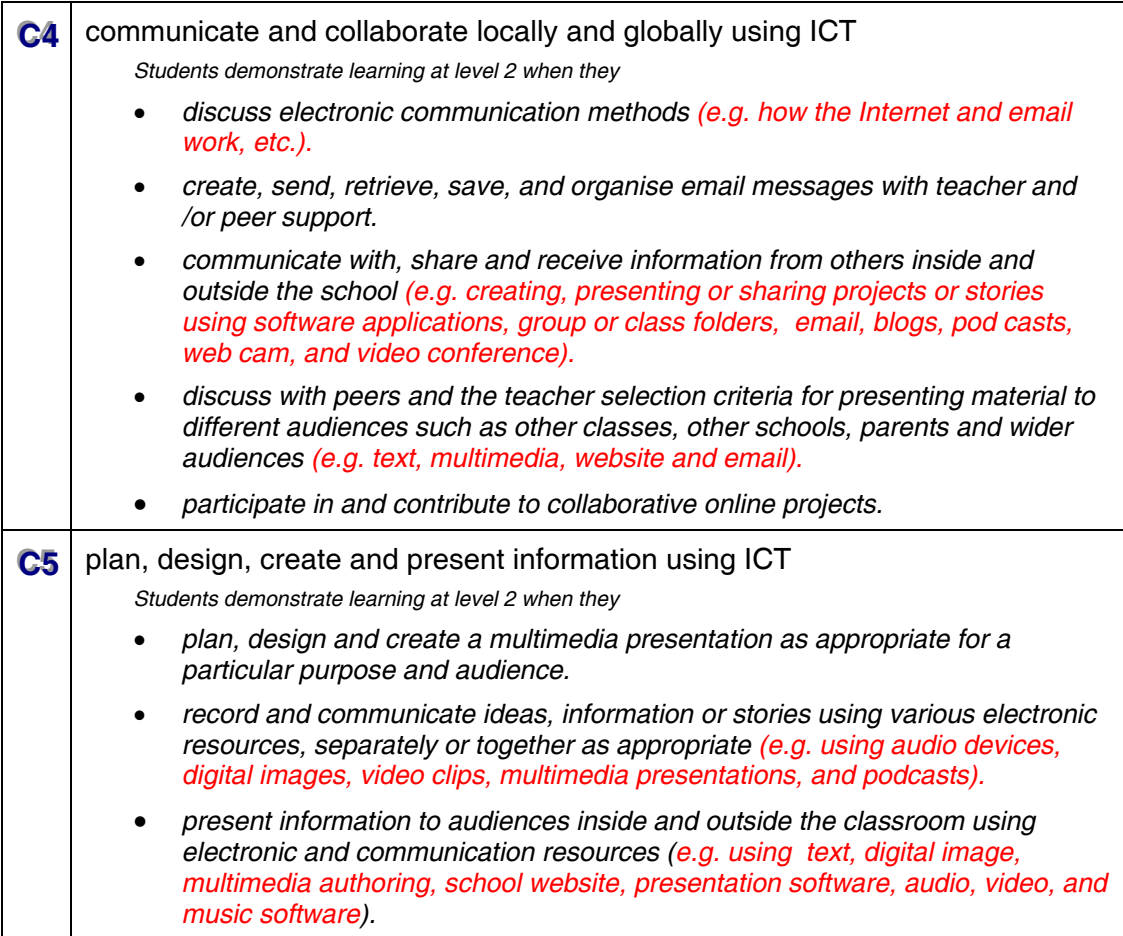

#### **Level 2, Area F Developing foundational knowledge, skills and concepts**

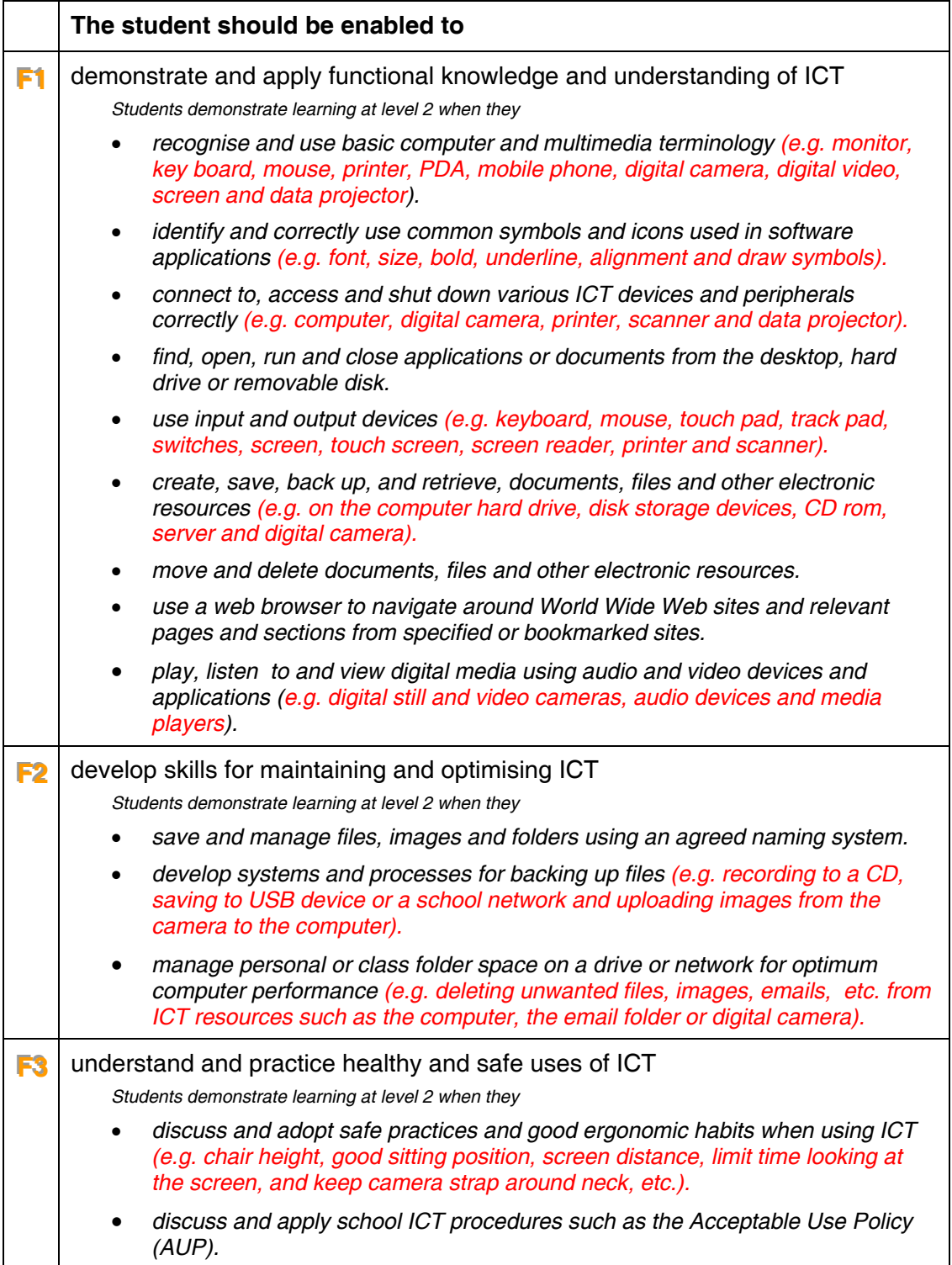

#### **Level 2, Area T Thinking critically and creatively**

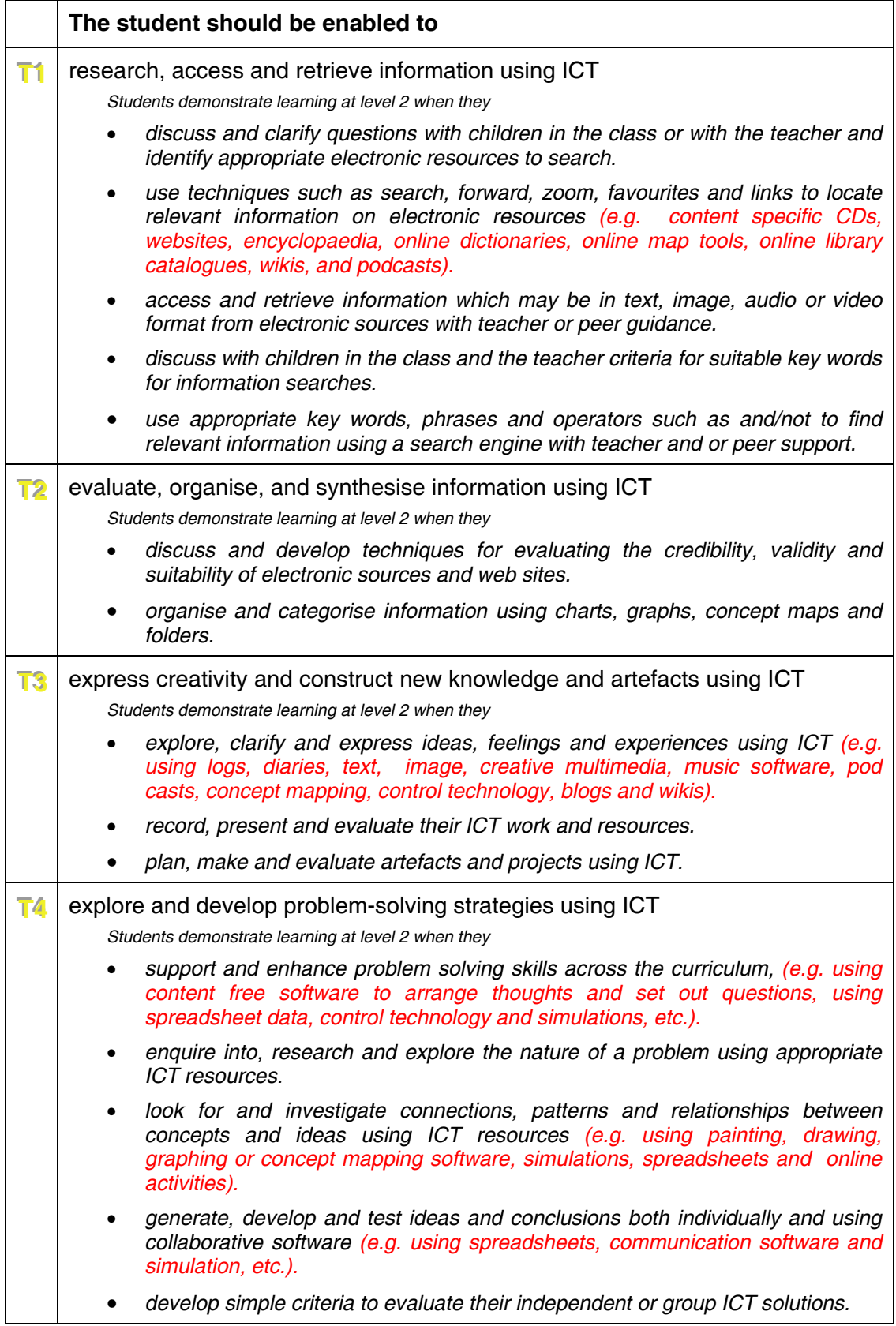

### **Level 2, Area S Understanding the social and personal impact of ICT**

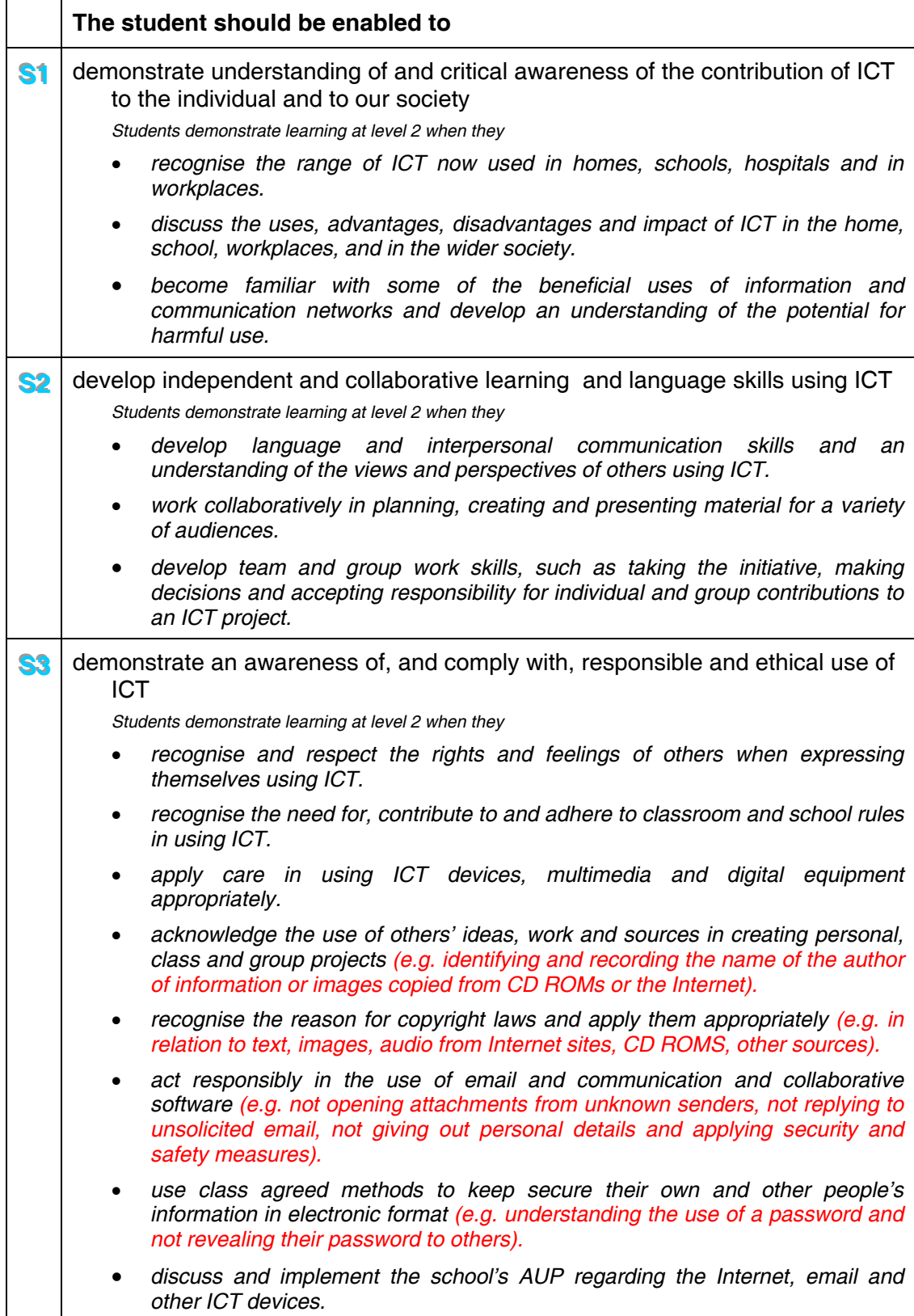

### **Learning Opportunities for Level 3**

### **Level 3, Area C**

### **Creating, communicating and collaborating**

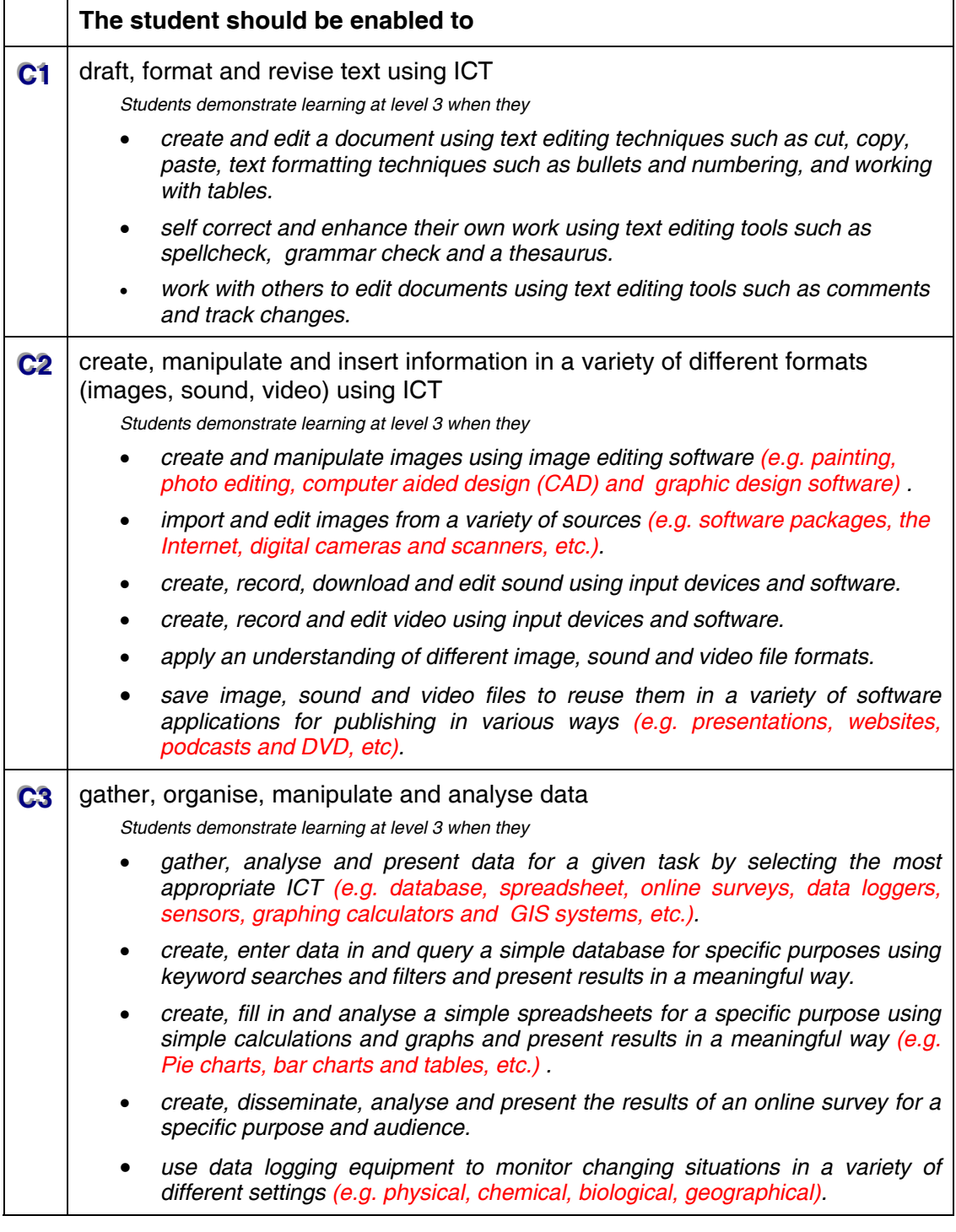

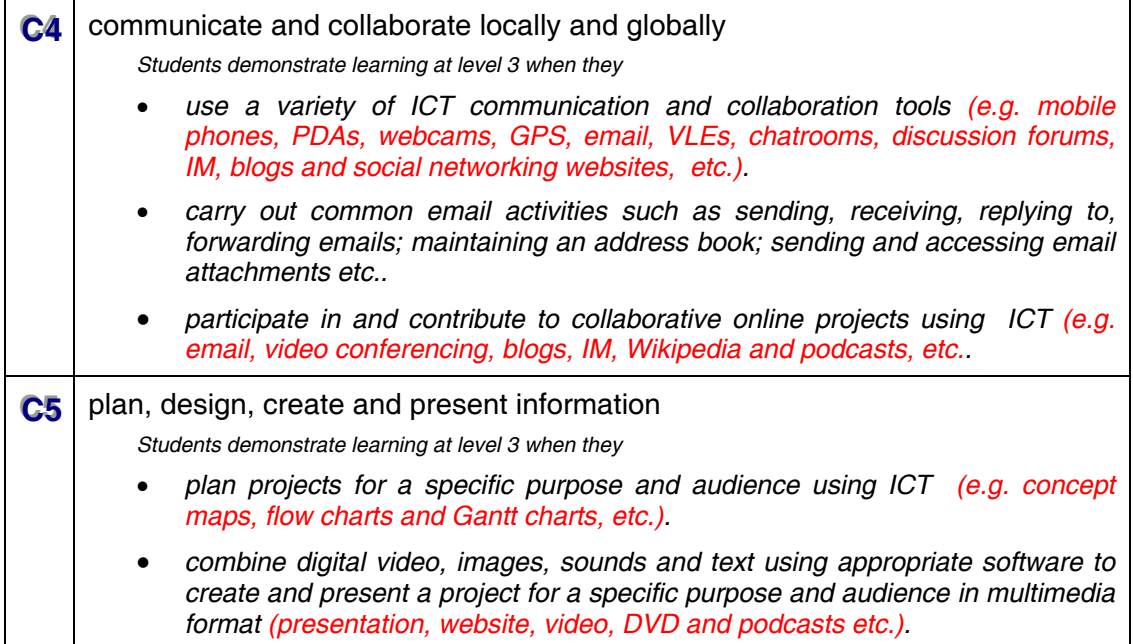

#### **Level 3, Area F Developing foundational knowledge, skills and concepts**

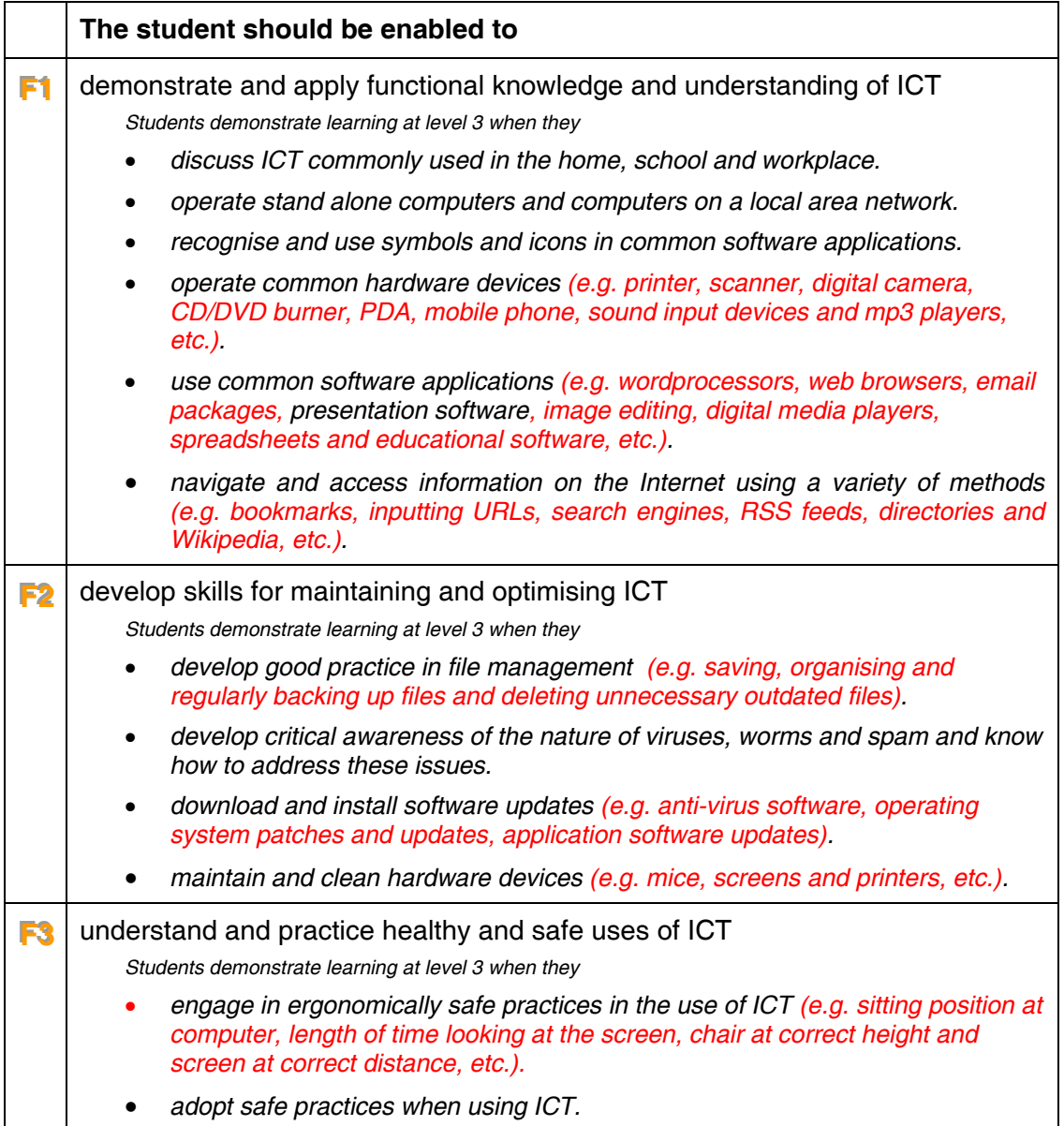

#### **Level 3, Area T Thinking critically and creatively**

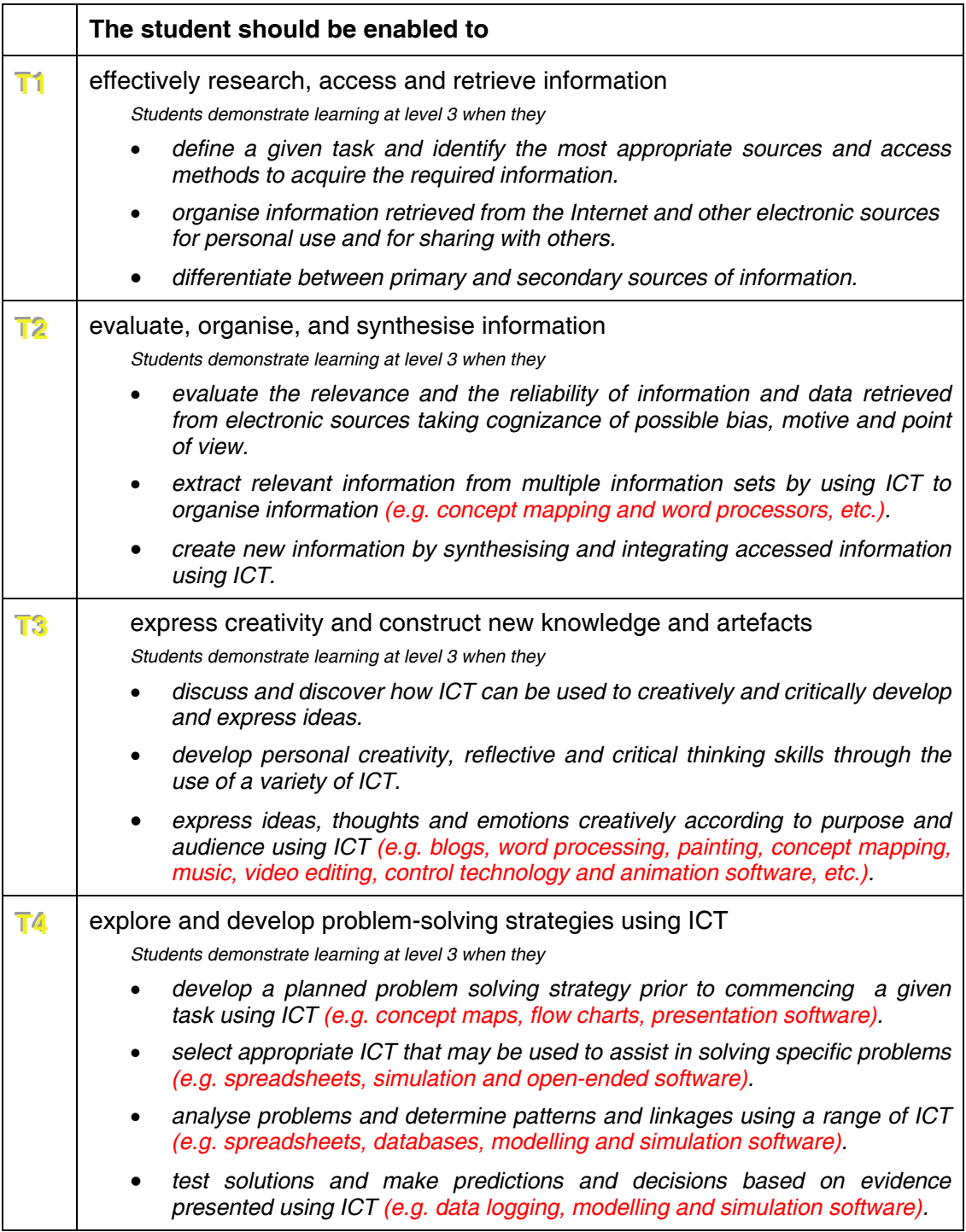

#### **Level 3, Area S Understanding the social and personal impact of ICT**

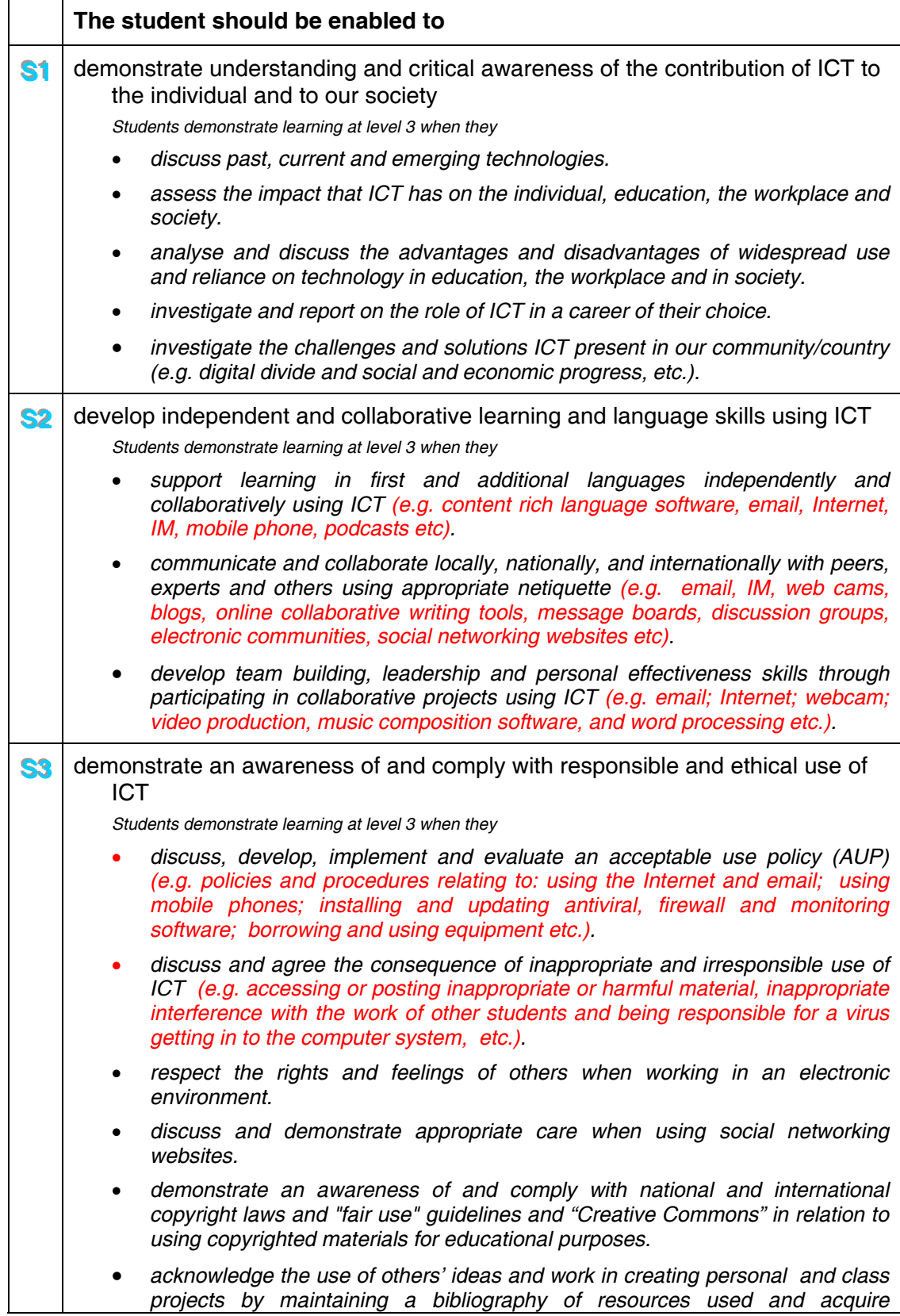

*permission of use where required.*

# Glossary of terms

This glossary explains ICT terms used in the ICT Framework. Terms are hyperlinked from the ICT Framework to the glossary. Additional terms used to explain ICT terms in the Framework are also included in the glossary. Glossary terms are cross referenced by hyperlinks to each other.

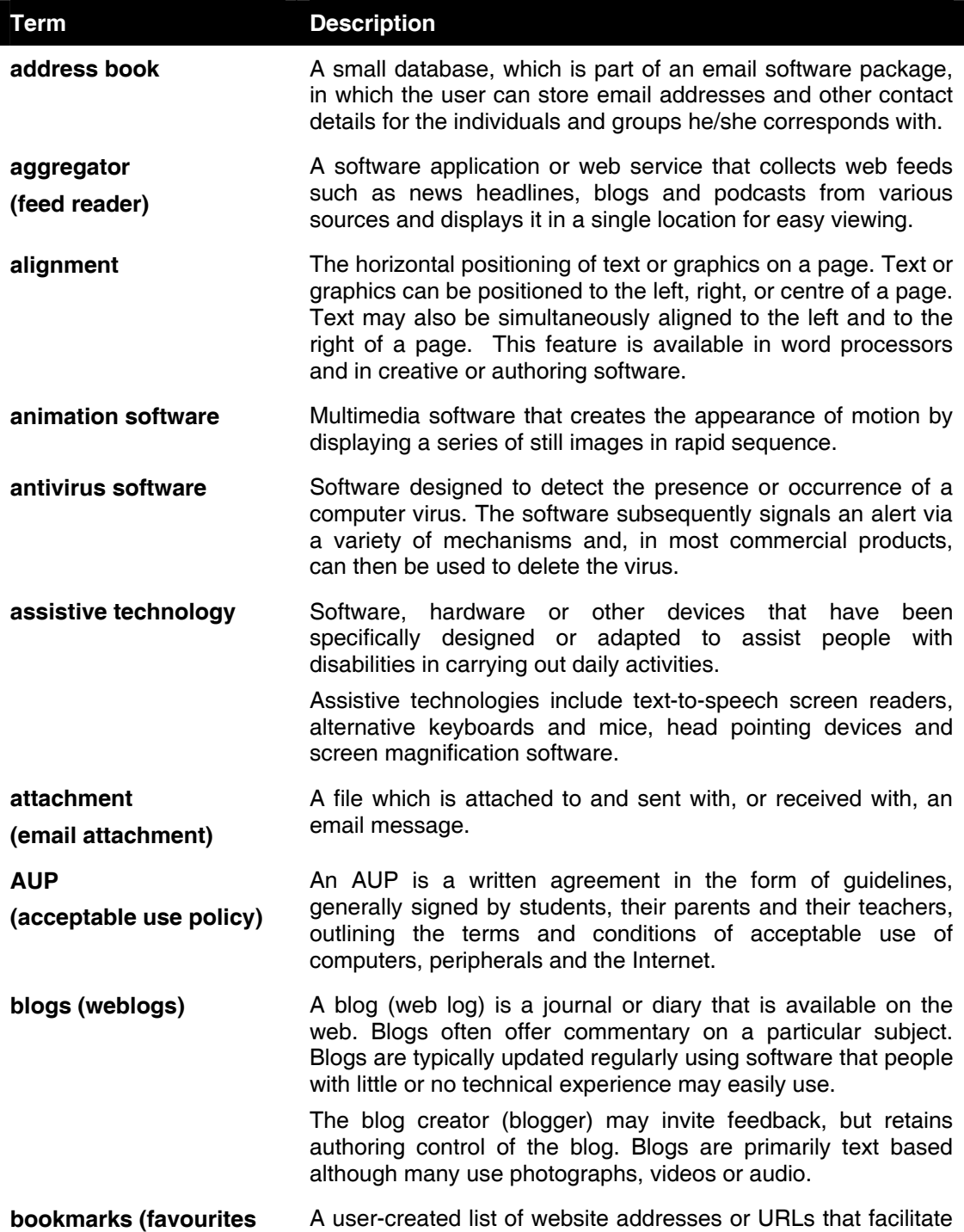

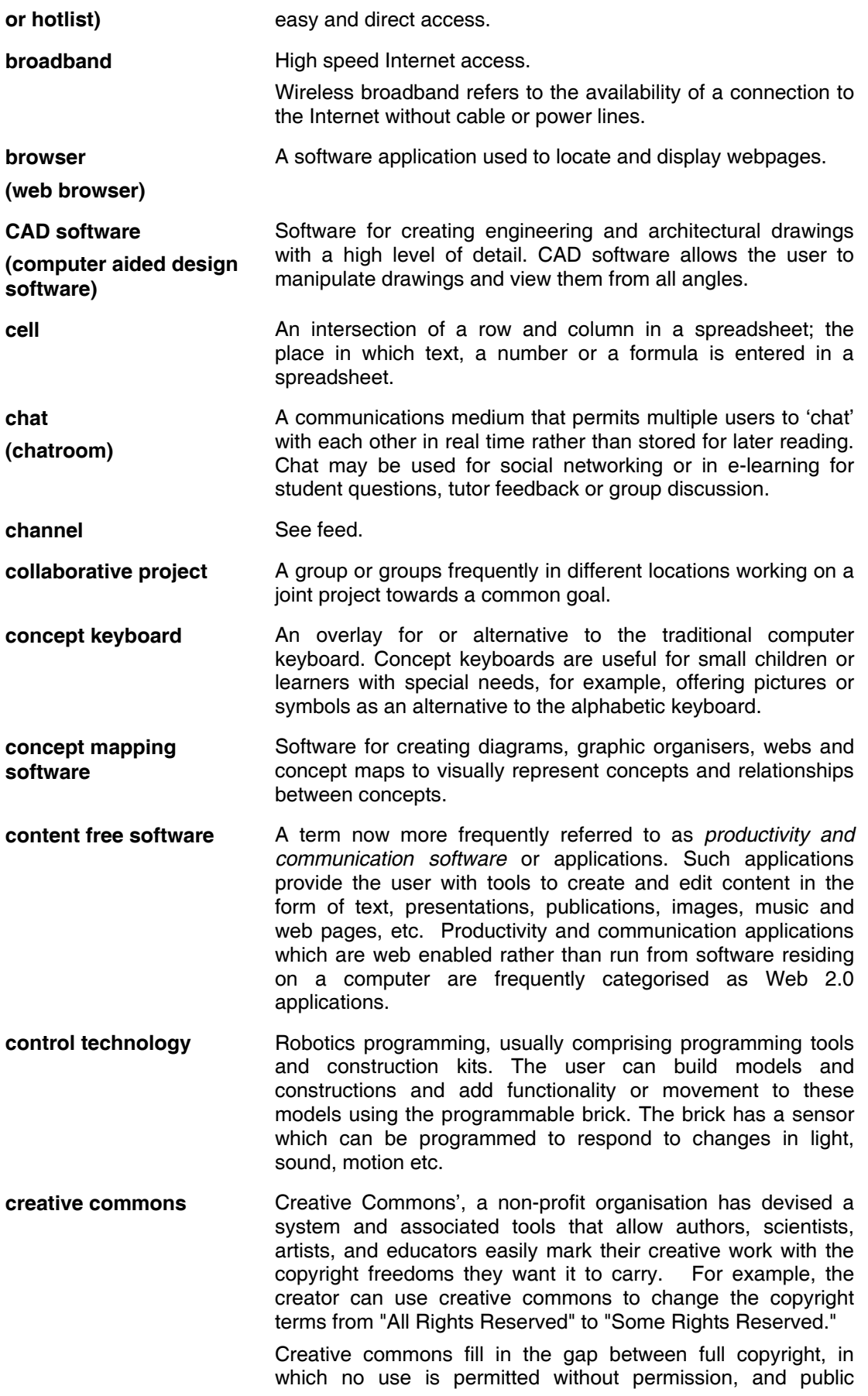

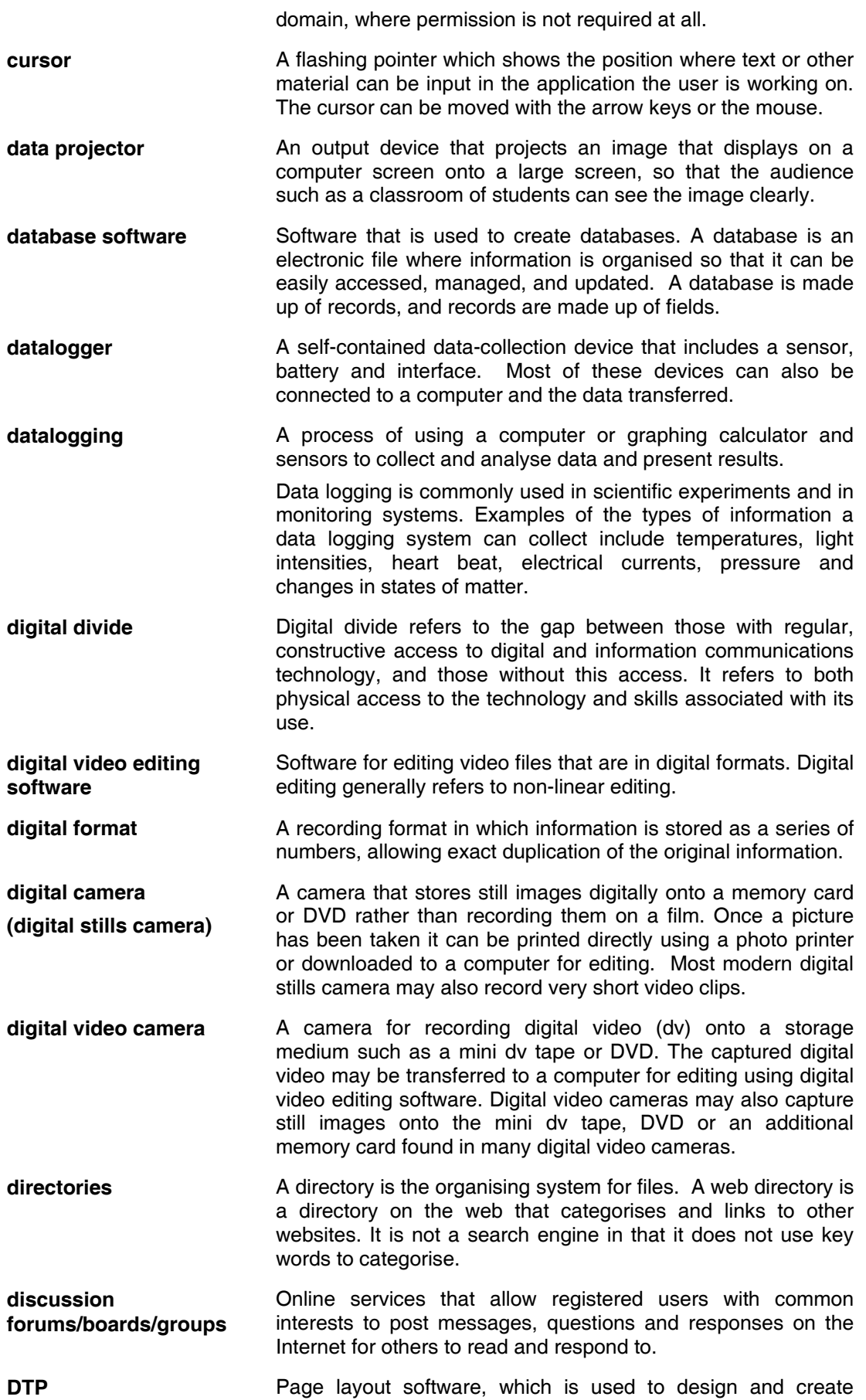

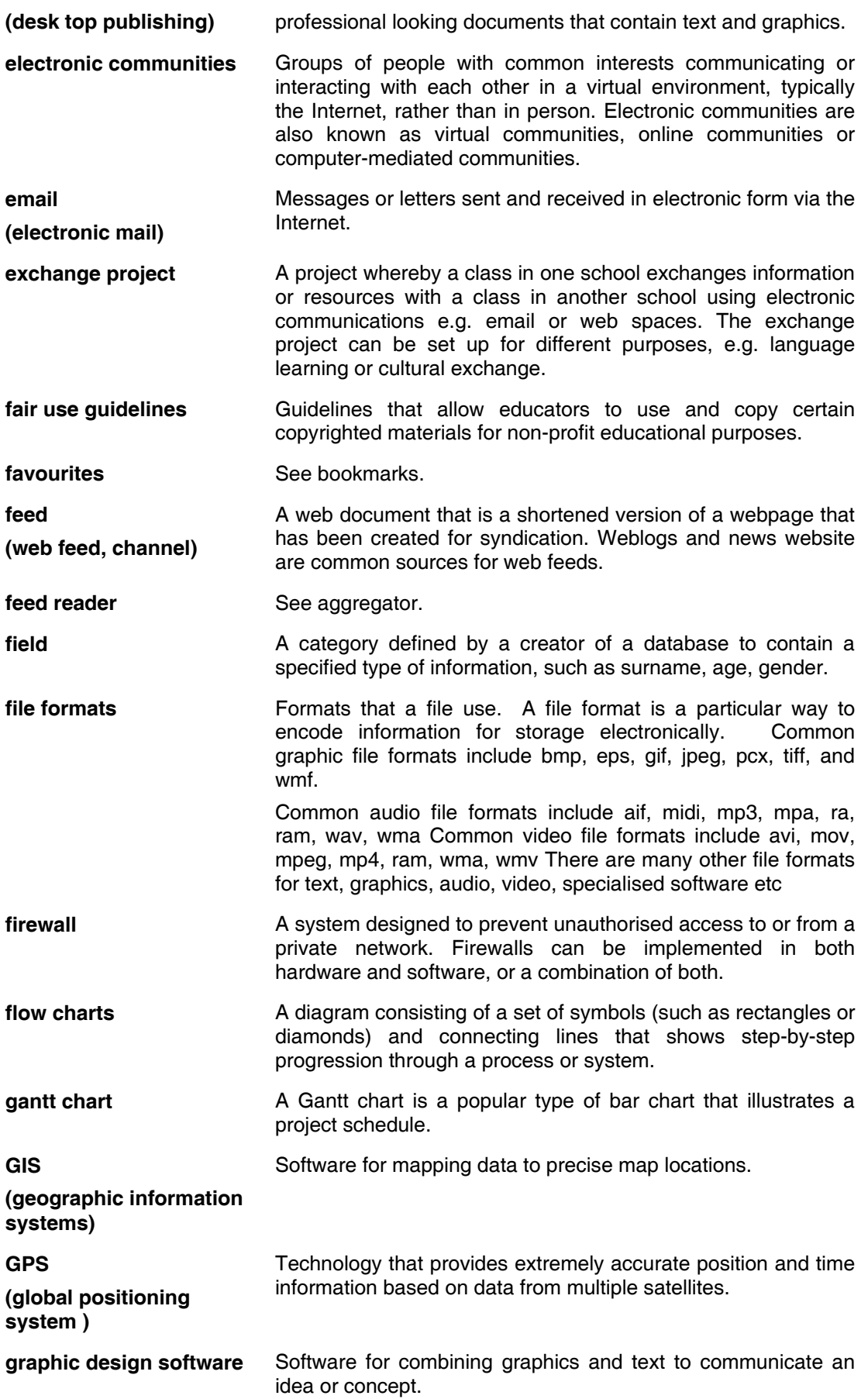

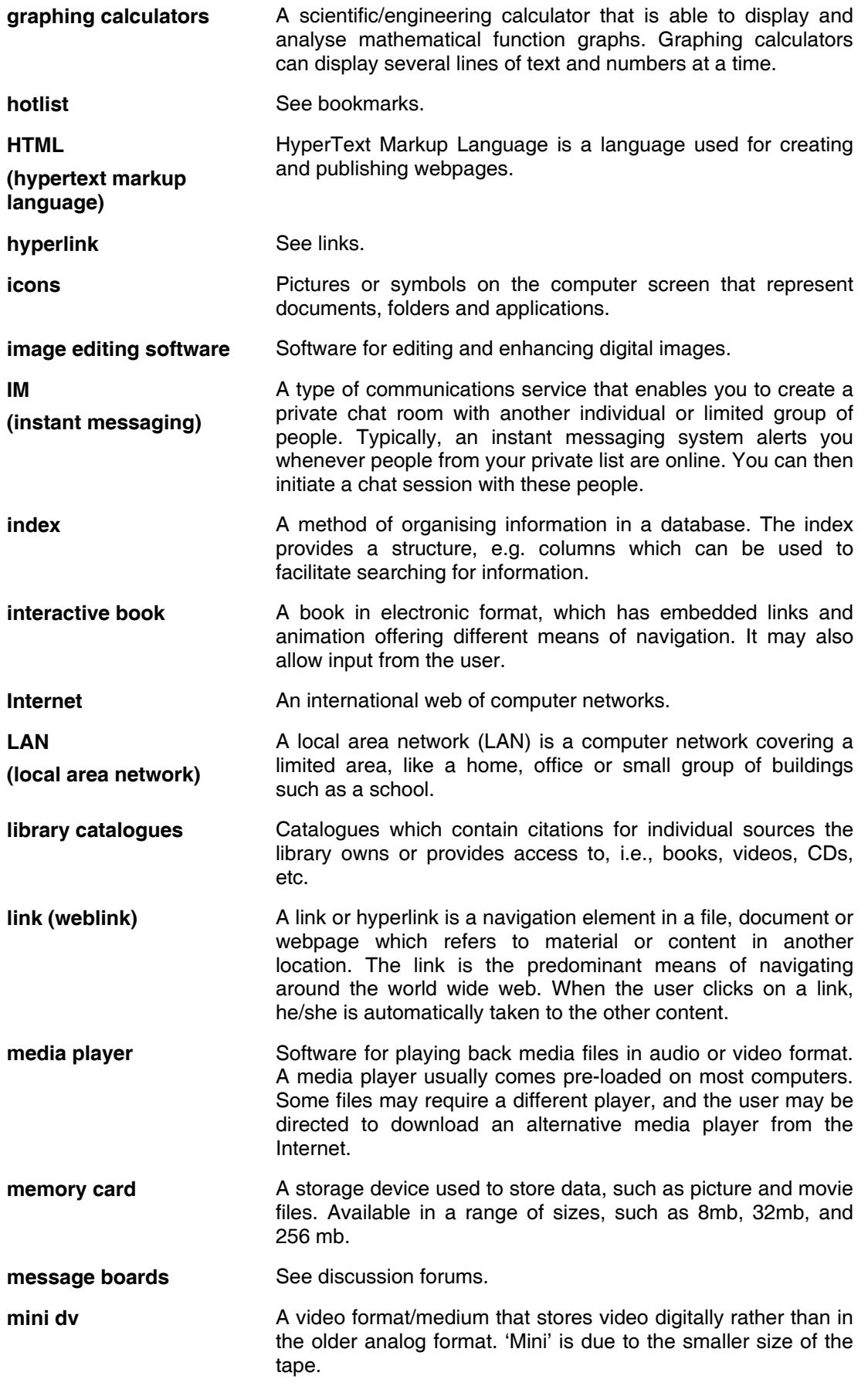

- **modeling software Software that provides the user with the facility to input data** and subsequently manipulate this data to create predictive scenarios and/ or create decision paths. Spreadsheet software is regularly used for modeling purposes in mathematics, science, engineering and finance to determine *what if*  situations. Simulation software emulating real life situations is another type of modeling software.
- **monitoring software** Software that can be installed on a network to monitor computer or network usage, for example, an administrator could control for unauthorised access to the Internet or to specific sites.
- **MP3 A** popular digital audio file format providing near CD quality sound with relatively small file size that enables users download music from the web.
- **MP3 player Portable audio device that can play MP3 files.**
- **multimedia Any combination of text, images, animation, sound and video.**
- **multimedia authoring software**  Software that allows the user to create files containing any combination of text, graphics, sound and video.
- **multimedia presentation software**  Software that provides the user with the facility to create slide show presentations which can be shown on a large screen for groups or other audiences.
- **netiquette** Etiquette acceptable to be used on the Internet.
- **network Two or more computers that are connected enabling users to** share files and devices (e.g. printers, servers, and storage devices.
- **newsgroup A** discussion group that is related to one topic.
- **online collaborative writing tools**  Web enabled software resources enabling users to view and collaborate on the creation and editing of text. Open shared web applications are sometimes referred to generically as part of Web 2.0, the next generation of the web.
- **open source** Software in which the source code is made freely available to be checked, reviewed, maintained and updated by the (software) development community. The availability of numerous developers working on updating and fixing the code means that the software can be free of bugs. Open source software may be supplied or made available license free, but will not provide the user with a support contract.
- **OS (operating systems)**  An operating system is the software that manages all the other software in a computer, e.g. Windows XP, Mac OS X, Linux.
- **password A** secret code for controlling access to a resource or file. The user has to enter the password to gain access to the resource.
- **patches Patches** are software updates that 'fix' inherent flaws in
- **PDA (personal digital assistant)**
- A handheld device that offers some of the functionality of a computer and which is used to organise personal information such as contacts and schedules, etc. Data can usually be transferred between a PDA and computer by cable or wireless

computer software applications including the operating system.

transmission.

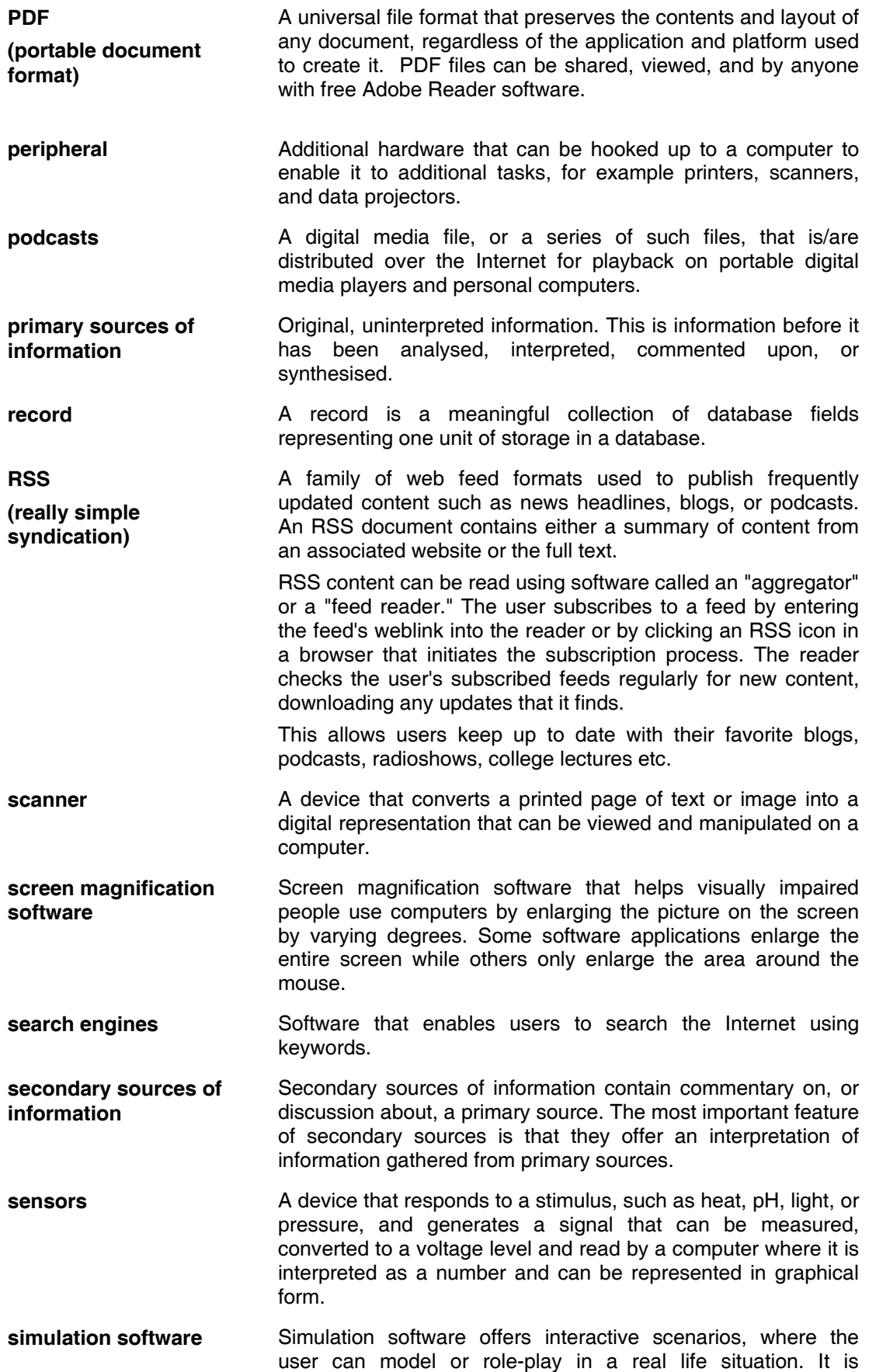

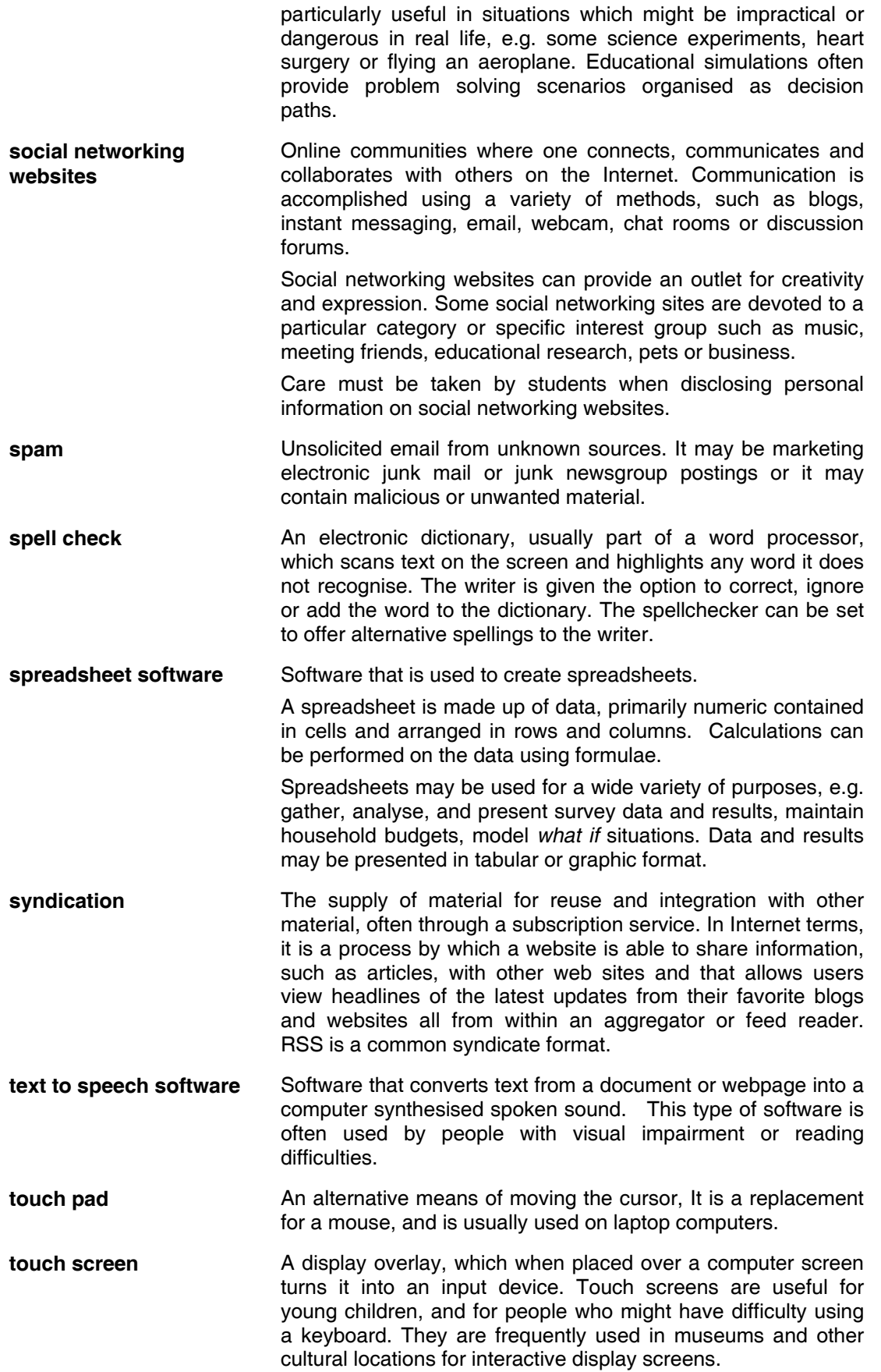

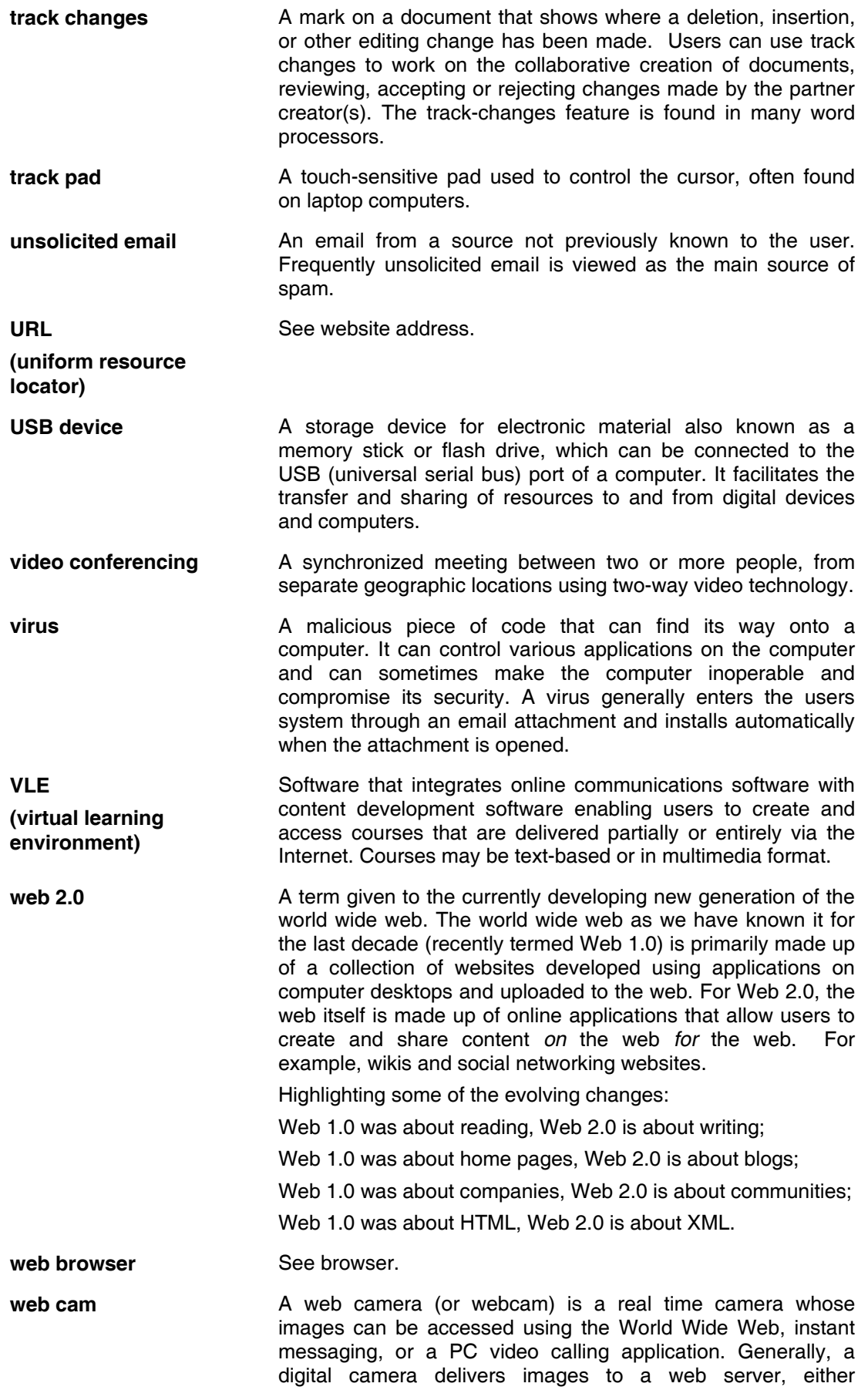

continuously or at regular intervals. **web feed A** web feed is a document which contains content items, often summaries of news articles or weblog posts with web links to longer versions. Weblogs and news websites are common sources for web feeds, but feeds are also used to deliver structured information ranging from weather data to "top ten" lists of hit tunes. **web quests** An inquiry-oriented activity in which most or all of the information used by students is online. By providing links necessary to complete the quest, the student is able to focus on the material rather than spend time looking for it. Web quests promote critical thinking at the levels of analysis, synthesis and evaluation. web service **A** web service is any piece of software that makes itself available over the Internet. **weblogs** See blogs. **website address (uniform resource locator, URL)**  A unique reference locating a file and other Internet resources on the world wide web. wiki **An open source, editable website. Anyone with Internet access** with understanding the Ann open source, editable website. Anyone with Internet access can view the site, and add, edit, or delete content. 'Wiki' is the Hawaiian word for 'quick' or 'fast' signifying the nature of these easy-to-edit sites. Most wikis don't require a password or registration to administer the website but rely on a principle of trust with the users. **wikipedia** A collaboratively edited free online encyclopedia. Entries are created, added to, edited and moderated by users. The wiki community can edit and revise entries, thereby controlling for inaccurate or diversionary entries. It is claimed that the facility to track and control entries provides interested experts with the ability to ensure that information is always accurate. Wikipedia is available in multi-language formats. A wiktionary, a free online dictionary and thesaurus in over 150 languages is currently being created **wifi wifi** See wireless. **wireless** Wireless technology uses radio waves to allow information to pass through the air from one device to another. A computer which has WiFi or wireless networking can access the Internet (usually for a fee) where wireless hotspots are available, thus allowing people who are travelling to continue to use networking capabilities on their computer. **word processor Software originally devoted to the creation, editing, formatting,** storage, revision and printing of text, but currently often including the capacity to include graphs, spreadsheets, and photographs, and to produce sophisticated page-layouts. **worm A** virus-like programme that propagates through the Internet and email and has the capability of being very destructive to the computers that are infected. **XML A** language that contains codes for indicating the style and layout of a document as well as the document contents. XML is

**(eXtensible Markup Language)**  widely used for publishing on the web and elsewhere. For example, an XML document can generate an HTML, PDF, and Word copies of the same file. This allows the user to have just one master document to update.